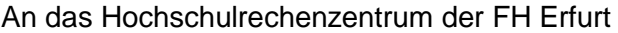

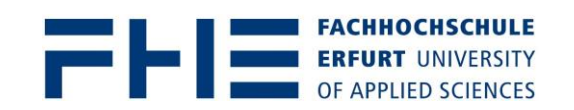

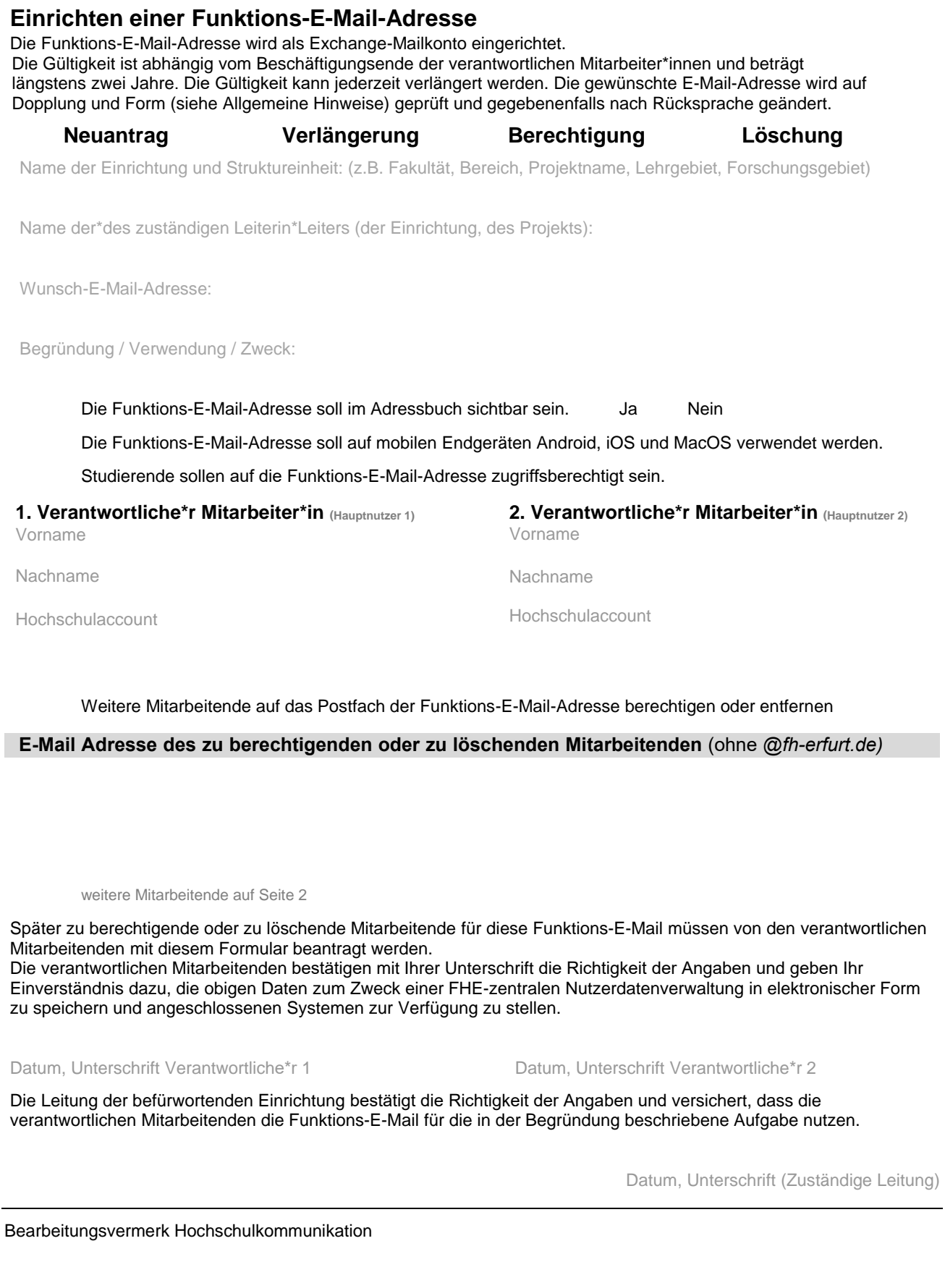

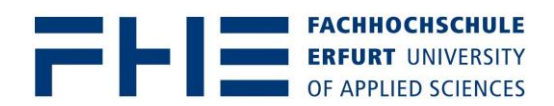

# **Einrichten einer Funktions-E-Mail-Adresse (Fortsetzung)**

Fortsetzung: Weitere Mitarbeitende auf das Postfach der Funktions-E-Mail-Adresse berechtigen oder löschen

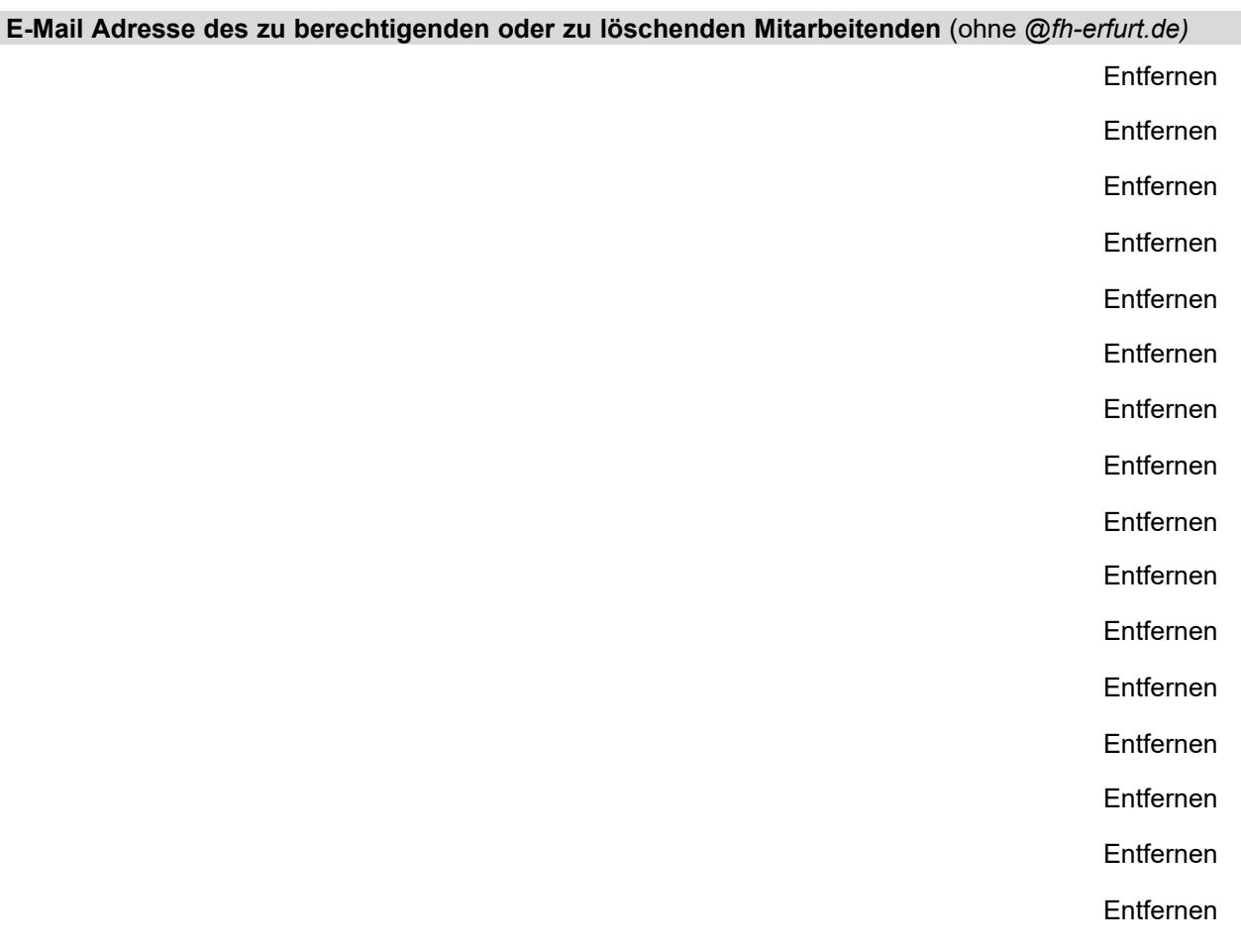

#### Bearbeitungsvermerk HRZ

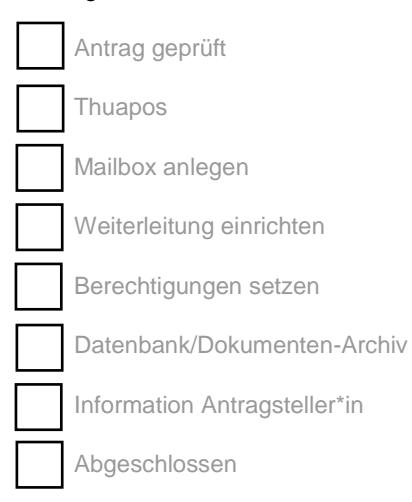

Datum, Unterschrift (HRZ)

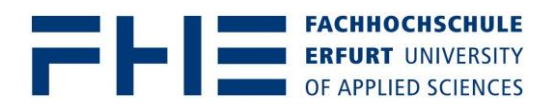

## **Einrichten einer Funktions-E-Mail-Adresse (Allgemeine Hinweise)**

### **Allgemeine Hinweise**

### *Einrichten einer Funktions-E-Mail-Adresse*

Zur Gewährleistung des Zugriffs auf ein Funktions-E-Mail-Postfach ist die Angabe von mindestens zwei verantwortlichen Personen zwingend nötig.

Die für das E-Mail-Postfach verantwortlichen Mitarbeitenden füllen bitte die Angaben vollständig aus und lassen den Antrag von der Leitung des Bereiches unterschreiben.

Das Postfach wird standardmäßig als Exchange-Postfach eingerichtet. Die Gültigkeit / Laufzeit ist abhängig von der Beschäftigungsdauer der verantwortlichen Mitarbeitenden und beträgt längstens zwei Jahre. Vor Ablauf der Gültigkeit werden per E-Mail Hinweise auf die Deaktivierung des Postfaches verschickt. Eine Verlängerung der Gültigkeit / Laufzeit ist jederzeit möglich.

Änderungen der für das Funktions-E-Mail-Postfach verantwortlichen Personen werden dem Hochschulrechenzentrum ebenfalls mit diesem Formular mitgeteilt.

#### *Hinweise zur Namensbildung:*

Eine Funktions-E-Mail-Adresse wird nach dem Schema bezeichnung@fh-erfurt.de gebildet. Unterdomänen unter der Maildomäne "...@fh-erfurt.de" sind nicht zulässig.

"bezeichnung" wird bei Beantragung vorgeschlagen und soll kurz, präzise und auch für Außenstehende verständlich auf die Struktureinheit bzw. das Aufgabengebiet verweisen. Sehr lange Bezeichnungen sind zu vermeiden.

Beispiele: bezeichnung@fh-erfurt.de

wie bibliothek@... /kanzlerin@...

wie architektur@... / informatik@... / bauingenieurwesen@...

Zur genaueren Benennung von Untereinheiten kann "bezeichnung" aus mehreren Teilnamen – durch Bindestriche getrennt – gebildet werden. Dabei sollte die Struktureinheit zuerst genannt werden. Nach dem Bindestrich folgt die Konkretisierung des Bereiches, beispielsweise die Untereinheit bzw. das Aufgabengebiet.

Beispiele: struktureinheit-untereinheit@fh-erfurt.de wie dekanat-gti@... / dekanatlgf@ … dekan-gti@... / dekan-lgf@... / dekan-asw@... / dekan-wlv@… vp-sl@... / vp-ft@...

dezernat-haushalt@... / dezernat-personal@... / dezernat-liegenschaften@… studiendekan-s@... / studiendekan-t@... / studiendekan-a@… institut-isp@... / institut-protul@…

fachschaft-s@... / fachschaft-ai@... / fachschaft-k@…

Hochschulinterne Abkürzungen sind in solchen Fällen sinnvoll und zulässig, wo davon ausgegangen werden kann, dass auch Außenstehende und Hochschulfremde sie verstehen und richtig zuordnen können.

Beispiel: stura@...